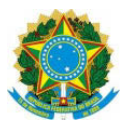

## **CONSELHO SUPERIOR DA JUSTIÇA DO TRABALHO PRESIDÊNCIA**

## **ATO CSJT.GP.SG Nº 130, DE 2 DE JUNHO DE 2015**

# O **PRESIDENTE DO CONSELHO SUPERIOR DA JUSTIÇA DO TRABALHO**, no uso de suas atribuições regimentais,

## **RESOLVE:**

RENOGADO

Art. 1º Alterar o § 1º do Art. 7º do Ato CSJT.GP.SG.Nº 20, de 04 de fevereiro de 2015, que passa a vigorar com a seguinte redação:

"Art. 7° ........

..........

§ 1° O cronograma de implantação de novas versões do PJe-JT para o ano de 2015 consta do Anexo I deste Ato e os demais serão divulgados pela Coordenação Nacional do PJe-JT, oportunamente, no sítio eletrônico do Conselho Superior da Justiça do Trabalho.".

Art. 2º O Art. 10 do Ato CSJT.GP.SG.Nº 20, de 04 de fevereiro de 2015, passa a vigorar com a seguinte redação:

"Art. 10. Na hipótese do surgimento de problemas originados da versão durante o respectivo período de homologação pelos Tribunais Regionais do Trabalho, as solicitações devem ser abertas e categorizadas no Jira/CSJT como "Defeito em Homologação".

Parágrafo único. Somente serão analisadas as demandas deste tipo abertas durante o período de homologação.".

Art. 3º O Art. 13 do Ato CSJT.GP.SG.Nº 20, de 04 de fevereiro de 2015, passa a vigorar acrescido dos § 3º e 4º com a seguinte redação:

"Art. 13....... ..................

§ 3º Os problemas que possuem uma causa identificada devem ser registrados como uma sub-tarefa do tipo "Análise de Defeito", vinculada ao Incidente inicialmente registrado no Jira/CSJT.

§ 4º Os registros de ocorrências mencionados no Art. 3º, quando estiverem pendentes de manifestação do Tribunal e não havendo resposta, em um prazo de 7 (sete) dias corridos, acerca de questionamento ou sugestão de solução do Conselho Superior da Justiça do Trabalho , via comentário na ferramenta Jira, serão fechados automaticamente, assumindo-se como resolvida a solicitação.".

Art. 4º O Ato CSJT.GP.SG.Nº 20, de 04 de fevereiro de 2015, passa a vigorar acrescido da seguinte seção: "SEÇÃO VII-A

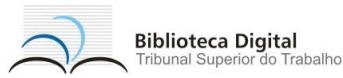

Do Suporte e Manutenção de Sistemas Satélites sob Responsabilidade de Do Tribunal Regional

Art. 13-A. Define-se como Sistema Satélite todo sistema periférico ao PJe-JT que tenha relação e/ou integração negocial, funcional ou técnica com este e que tenha sido homologado e distribuído pelo Conselho Superior da Justiça do Trabalho para funcionamento em conjunto com o PJe-JT.

§ 1º O Sistema Satélite está sob a responsabilidade de suporte e manutenção de um Tribunal Regional, mediante Acordo de Cooperação Técnica específico, celebrado com Conselho Superior da Justiça do Trabalho.

§ 2º A gestão de demandas de melhoria, correção e sustentação do Sistema Satélite será feita em conformidade com o Manual que consta do Anexo II deste Ato.".

Art. 5º Ficam incluídos os art. 15-A e 15-B no Ato CSJT.GP.SG.Nº 20, de 04 de fevereiro de 2015, conforme segue:

"Art. 15-A. O Regional após receber atendimento do Conselho e tiver ciência das providências que deverão ser adotadas, deverá aplicá-las imediatamente.

Parágrafo único. Caso o cumprimento das orientações dadas pelo Conselho exija a indisponibilidade total ou parcial do Sistema, o Tribunal deverá programar-se para adotá-las imediatamente ou no primeiro dia não útil após o incidente, divulgando a correspondente agenda de manutenção programada.

Art. 15-B. Nos casos de indisponibilidade total ou parcial do Sistema, ouvida a Coordenação Nacional do PJe-JT, o Tribunal deve divulgar no seu site e/ou na sua rede interna, as causas do incidente e as medidas que estão sendo adotadas para solucioná-lo, informando o prazo estimado de retorno à regular operação do Sistema PJe-JT.".

Art. 6º Este Ato entra em vigor na data de sua publicação.

Brasília, 2 de junho de 2015.

## **Ministro ANTONIO JOSÉ DE BARROS LEVENHAGEN Presidente do Conselho Superior da Justiça do Trabalho**

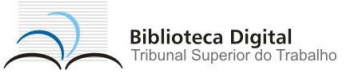

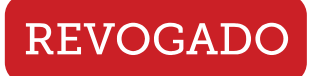

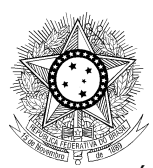

## **ANEXO I**

### **Cronograma de implantação de novas versões do Sistema PJe-JT 2015**

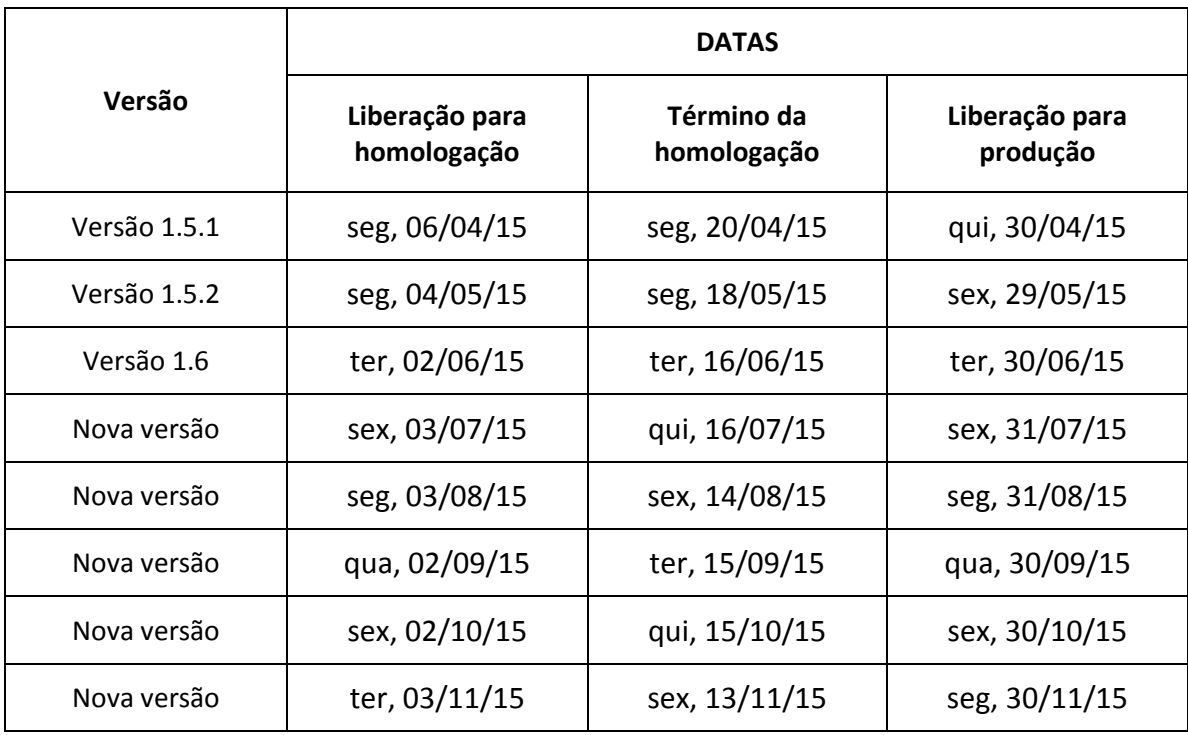

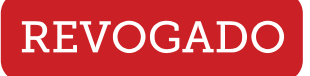

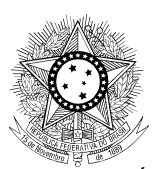

#### **ANEXO II**

#### **Manual de Gestão de Demandas de Sistemas Satélites do PJe-JT**

Art. 1º Fica instituído o Manual de Gestão de demandas de Sistemas Satélites do PJe-JT (MGDSS) que contém as regras e procedimentos para atuação conjunta dos Tribunais e Conselho na evolução e manutenção de Sistemas de Sistemas Satélites.

Art. 2º A gestão de demandas de melhoria, correção e sustentação do Sistema Satélite será feita no sistema de gestão de demandas do PJe, Jira, no projeto PJEJT, observados os níveis de serviço estabelecidos no Acordo de Cooperação técnica.

Parágrafo único. Cada Sistema Satélite será identificado, nas demandas (*issues*) do Jira, através do campo "Módulo" com a <sigla do sistema satélite>.

Art. 3º O Regional responsável pela sustentação e manutenção do sistema terá um usuário próprio para acesso ao Jira e gestão das demandas (*issues*) do sistema, bem como será criada uma nova opção no campo "Time" para identificação da equipe do Regional.

Art. 4º A Coordenadoria Técnica do Processo Judicial Eletrônico providenciará ajustes no Jira, projeto "PJEJT", para:

> I. Criação de um usuário específico para o Regional responsável pelo sistema satélite, com a seguinte nomenclatura padrão: timetrt99, onde 99 identifica a Região do Tribunal.

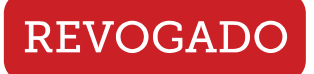

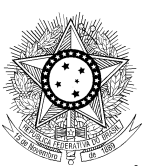

Caberá ao Regional informar o *e-mail* ao qual será vinculado o usuário do Jira.

II. Inclusão de uma nova opção no campo "Módulo" para identificação do sistema sob manutenção do Regional.

III. Criação de nova opção no campo "Time": TRT99;

Art. 5º As demandas (*issues*) serão abertas conforme determina o Ato CSJT.GP.SG.Nº 20, de 4 de fevereiro de 2015, identificando-se o sistema satélite através do campo "Módulo" com <sigla do sistema satélite>.

Art. 6º A Severidade da demanda será representada pelo campo "Tipo do Cartão", onde:

- I. Emergencial (vermelho): Demanda de Severidade Alta;
- II. Normal (amarelo): Demanda de Severidade Moderada;

Art. 7º O Grupo de Negócio realizará a priorização da demanda, alterando o seu *Status* para "*Backlog*", situação na qual a demanda estará disponível para a equipe de desenvolvimento do Sistema Satélite iniciar as correções/melhorias.

Art. 8º As demandas que estiverem preenchidas com *Status* = "*Backlog*", Módulo = <sigla do sistema satélite>, estarão aptas para desenvolvimento pela equipe do Regional responsável pelo Sistema Satélite, segundo níveis de serviço definidos no Acordo de Cooperação Técnica firmado.

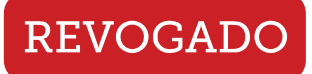

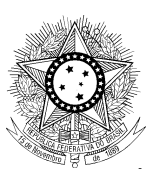

Art. 9º O Time do Regional deverá iniciar o progresso, passando a demanda para o *Status* "Desenvolvimento" e atualizar o campo Time para "TRT99". O status Desenvolvimento inclui toda a atividade do time de desenvolvimento (análise, desenvolvimento e teste).

Art. 10. O Regional deverá atualizar a documentação do sistema na wiki ou em documento próprio, dependendo do caso, referente a cada *issue* implementada, incluindo documentação negocial e técnica afetada pela implementação realizada.

Art. 11. Ao terminar o desenvolvimento e documentação, o Regional deve anexar documentação na *issue*; submeter o conteúdo para aprovação na wiki; subir o código fonte no gitLab e abrir o *Merge Request* referente a cada demanda (issue).

Art. 12. No sistema Jira, o Regional deverá, obrigatoriamente:

- I. Incluir, na *issue*, descrição breve da solução adotada e atualização de documentação, se for o caso;
- II. Incluir, na *issue*, um "Cenário de Teste", com descrições "Passo a Passo" e orientações para teste;
- III. Clicar no botão "Integrar", passando a *issue*  para o status "Integração";

Art. 13. A Seção de Métodos e Padrões da Coordenadoria Técnica do Processo Judicial Eletrônico

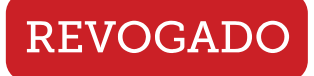

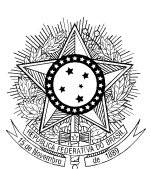

realizará a validação e a integração do código e encaminhará para homologação interna.

Art. 14. Homologação – caso a implementação esteja em conformidade com as regras de negócio e sem defeito, a demanda passará para o *status* "Homologado" e, então, será finalizada. Caso não seja aprovada, a demanda retornará para o status "*Backlog*", estando disponível novamente para tratamento pelo time TRT99.

Art. 15. A cada lançamento de versão do PJe-JT para homologação, caberá ao Regional responsável pelo Sistema Satélite verificar, ao longo do período de homologação, se houve impacto ou quebra neste sistema, e informar, imediatamente, à CTPJE para análise e encaminhamento do problema para atendimento ou solicitação de adequação ao TRT antes da liberação para produção.

Art. 16. A distribuição das versões do Sistema Satélite ficará a cargo do Conselho Superior da Justiça do Trabalho de acordo com a priorização do Grupo de Negócios e da Coordenação Nacional do PJe-JT.

Art. 17. Uma nova versão do Sistema Satélite somente será liberada concomitantemente à liberação de uma nova versão do PJe-JT.

Art. 18. A compatibilidade da versão do Sistema Satélite com a versão do PJe-JT será divulgada no change log de liberação de versão deste sistema, e o histórico estará disponível na wiki e no Site do PJe, bem como, no Guia de Infraestrutura Recomendada (GIR) do PJe-JT.".